# How to customize Study Cum Conduct Certificate: studyCumConductCertificate.odt?

Editing the Study or Conduct Certificate is so easy with School Admin.

An example of Study Certificate generated by School Admin is as shown below

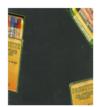

#### COLORS HIGH SCHOOL

DAIRY COLONY, DELHI

#### STUDY CERTIFICATE

This is to certify that RUHI BALLAH D/o RAMAN BALLAH & ISHITHA IYER studied from I std to X std in our Institution during the year 2006-2007 to 2016-2017 and her Date of birth is 24/11/2000 as per the Institution records.

During this period her character and conduct was satisfactory.

The above details are true and correct to the best of my knowledge.

Signature

School Logo Update

#### \$SCHOOLNAME

\$schoolAddress, \$schoolCity \$schoolZip

#### STUDY CERTIFICATE

This is to certify that \$firstName \$lastName \$sodo \$fatherName & \$motherName studied from \$joiningGrade std to \$grade std in our Institution during the year \$joiningYear to \$academicYear and \$hisher Date of birth is \$dob as per the Institution records.

During this period \$hisher character and conduct was satisfactory.

The above details are true and correct to the best of my knowledge.

Signature

- > The variables in Red with the '\$' symbol are not editable.
- > They have a pre-defined meaning as they fetch the relevant data from the software to be displayed in the certificate.
- > You can use or insert these variables in the relevant places depending on the content you customize in the study certificate.
  - 1 To know more on basic steps in customizing reports visit Customizing Reports

## School Logo Update

#### \$SCHOOLNAME

\$schoolAddress, \$schoolCity \$schoolZip

### STUDY CERTIFICATE

This is to certify that \$firstName \$lastName \$sodo \$fatherName & \$motherName studied from \$joiningGrade std to \$grade std in our Institution during the year \$joiningYear to \$academicYear and \$hisher Date of birth is \$dob as per the Institution records.

During this period \$\text{\$hisher}\$ character and conduct was satisfactory.

The above details are true and correct to the best of my knowledge.

Signature

Variables that can be used in the study certificate as shown below.

**\$studentNo == Student Number** 

**\$firstName** == First Name of student

**\$lastName == Last Name of student** 

**\$grade == Class** 

**\$conduct** == Character and Conduct

\$academicYear == Academic Year

\$dob == Date of Birth